### **Photoshop 2021 (Version 22.4.3) Crack Full Version Activation Key Free For Windows [March-2022]**

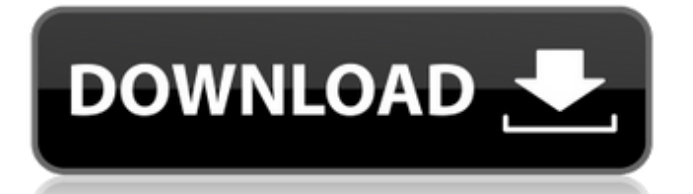

# **Photoshop 2021 (Version 22.4.3) Crack Free [Mac/Win] [Updated]**

\*\*Books, DVDs, and Videos\*\* There's always a lot of information on the web, and being able to learn by watching someone demonstrate a method or by looking at a video is helpful. Luckily, the advent of technology has made this faster and easier than ever. \*\*Books:\*\* It's true that in the past, you needed to invest in books to learn how to do things. However, nowadays you can find most things you need, such as tutorials for Photoshop, available on the web. The best resource I've found is the Online Mastering Photoshop series of DVDs from PhotoshopWizards.com. The DVDs have excellent tutorials that teach you how to master the program. If you're an aspiring digital photographer, you should get the \_Professional Photography for Beginners DVD to learn the basics of photography. They also offer an online online training program that you can take from home. You can read the text on the DVD while viewing the video tutorials and be guided through the process of learning. \*\*DVDs and videos:\*\* You can find many video tutorials on the web for almost any topic these days. You can find Photoshop lessons on pretty much anything under the sun, including fashion and makeup tutorials for beginner photographers and beginners learning how to do a photo shoot. Many of the popular sites have popular tutorials. Some sites also have a selection of tutorials. Photoshoplearning.com, PhotoshopForDigitalPhotographers.com, and HowToPhotoshop.com are all good examples of sites that have tutorials for Photoshop. \* \*\*E-books:\*\* An E-book is a digital book that can be read on your PC or iPhone. E-books are often more detailed and contain the vocabulary and descriptions of ideas found in books, which is great when you're learning a new skill or a new technology. It's

#### **Photoshop 2021 (Version 22.4.3) Crack+ Product Key [Latest] 2022**

This article covers Photoshop Elements 11, the new version. Photoshop Elements Overview Although Photoshop Elements 11 shares many of the same features of Photoshop CC, it works in a more basic way for the most part. There are a lot of similarities between Photoshop Elements 11 and the traditional Photoshop CS and CS2. Like Adobe Photoshop, Photoshop Elements 11 comes with some basic tools for image editing. You can open, edit and save images on your computer. You can add text, shapes, backgrounds, effects, shapes and more. You can also print, crop, edit, resize and edit images on paper. It has many popular graphic and design software tools like Photoshop CC. Photoshop Elements 11 also has a free online cloud service called Creative Cloud. You can use Photoshop Elements online and offline. You can save a lot of files and store them on your computer, or send them via email or through a network. Adobe PhotoShop Elements 11 Adobe PhotoShop Elements 11 offers a cloud-based service called PhotoShop Cloud Services. You can use it to edit, create and share some files. There is a lot more to Photoshop Elements 11 than is mentioned in this article. You can learn more about how to use this software in the official Adobe Photoshop Elements 11 documentation. Adobe PhotoShop Elements vs Adobe Photoshop Elements 11 Adobe Photoshop Elements is better for beginners than Photoshop. It offers fewer features but works very well. It's suitable for very basic editing. You can make original images and professional-quality images. The results are more than acceptable for beginners who don't need many features. Adobe Photoshop Elements 11 is a powerful, versatile and well-designed tool. It comes with a lot of features and can be used to edit images in a professional way. It has many tools and settings and has a lot of options. It's not very beginner-friendly though. You need to take the time to get to know Photoshop Elements and learn how to work with it. You need a lot of features to use Photoshop Elements. You can edit photographs and edit images online. Adobe Photoshop Elements 11 has many tools and settings to control and edit images. Adobe 388ed7b0c7

# **Photoshop 2021 (Version 22.4.3) Registration Code [Latest]**

Best single tool: Filters can be used to create realistic images, pixelate images, add effects, and simulate certain types of paper. These filters have a variety of settings that allow you to customize the effect they create. The Wacom tablet makes it easier to create realistic drawings because you can see the line thickness of the strokes as you draw. Overall: Photoshop contains a variety of tools, as well as ways to organize and organize the most important ones.Q: jquery ui tabs select I'm using jquery ui tabs in my web page. I create tabs as follows: Tab1 Tab2 Tab3 Content1 Content2 Content3 I want when we select a tab, it will store the url for that tab in a session. How to implement that? A: See this demo: HTML: Tab1 Tab2 Tab3 Content1 Content2 Content3

#### **What's New In Photoshop 2021 (Version 22.4.3)?**

Q: Zend Framework - where is the cache file? I have an index.php file that is calling script/index.php. I was hoping the bootstrap.php file would automatically load the views and so I would see some output by default. But I get no output. The only thing I can think of is that the call is actually executing script/index.php because the cache file isn't being loaded yet. How can I verify that? A: The cache uses the.phar extension. You can use phar:// to tell this: getStub('index', 'index.phar', array('Foo' => 'bar')); ?> Is the example of a "Hello World" echo. To load views you need to use the right class. Usually views are stored in a folder called: /application/views/scripts/. The right class to display a view is actually Zend View Abstract. So the example is: \$this-> helper->layout()->disableLayout(); \$view = new Zend View Abstract(); \$view->setScriptPath(APPLICATION\_PATH. '/../application/views/scripts'); \$view->setHelperPath(APPLICATION\_PATH. '/../application/views/helpers'); \$viewRenderer = Zend Controller Action HelperBroker::getStaticHelper('ViewRenderer'); \$viewRenderer->setView(\$view); \$this->\_helper->viewRenderer->setNoRender(); \$view->setHelper(\$viewRenderer); \$this->\_helper->layout()->disableLayout(); And in your HTML view: Hello world! \_helper->viewRenderer->listate();?>

### **System Requirements:**

Minimum: OS: Windows 10. Windows 10. Processor: Any CPU processor with SSE2 (SSE3, SSSE3, SSE4.1, SSE4.2) instruction set support. Any CPU processor with SSE2 (SSE3, SSSE3, SSE4.1, SSE4.2) instruction set support. Memory: 2 GB of RAM. 2 GB of RAM. Graphics: Integrated graphics (Intel HD 4000 or NVIDIA equivalent). Integrated graphics (Intel HD 4000 or

[https://uranai-cafe.jp/wp-content/uploads/2022/07/Photoshop\\_2021\\_Version\\_222.pdf](https://uranai-cafe.jp/wp-content/uploads/2022/07/Photoshop_2021_Version_222.pdf)

[https://seecurrents.com/wp-](https://seecurrents.com/wp-content/uploads/2022/07/Adobe_Photoshop_2021_Version_2200_full_license__With_Full_Keygen_Download.pdf)

[content/uploads/2022/07/Adobe\\_Photoshop\\_2021\\_Version\\_2200\\_full\\_license\\_\\_With\\_Full\\_Keygen\\_Download.pdf](https://seecurrents.com/wp-content/uploads/2022/07/Adobe_Photoshop_2021_Version_2200_full_license__With_Full_Keygen_Download.pdf) <https://evergreenpearl.com/photoshop-2021-version-22-1-0-activation-with-serial-key/>

<http://orbeeari.com/?p=34532>

<https://chaos-magick.com/wp-content/uploads/2022/07/berddami.pdf>

<http://escortguate.com/photoshop-cc-2018-version-19-keygenerator-license-key-full-free-updated-2022/>

<https://aghadeergroup.com/2022/07/05/photoshop-cc-2015-version-18-mem-patch-full-version-latest/>

[https://nashvilleopportunity.com/wp-content/uploads/2022/07/Photoshop\\_2021\\_Version\\_2242.pdf](https://nashvilleopportunity.com/wp-content/uploads/2022/07/Photoshop_2021_Version_2242.pdf)

<http://saintlouispartners.org/photoshop-cc-2015-version-16-hack-patch-product-key-free-for-pc-latest-2022/> <http://www.antiquavox.it/photoshop-2022-version-23-2-updated-2022/>

<https://baymarine.us/adobe-photoshop-2021-version-22-2-free-download/>

<https://trello.com/c/g1yRgHI2/135-photoshop-2022-version-2301-license-keygen-free-for-windows-updated-2022> [https://lifedreamsorganizer.com/adobe-photoshop-express-serial-number-and-product-key-crack-with-keygen-download](https://lifedreamsorganizer.com/adobe-photoshop-express-serial-number-and-product-key-crack-with-keygen-download-mac-win/)[mac-win/](https://lifedreamsorganizer.com/adobe-photoshop-express-serial-number-and-product-key-crack-with-keygen-download-mac-win/)

<https://xn--80aagyardii6h.xn--p1ai/photoshop-cc-2015-version-18-install-crack-free-download-march-2022-127988/> <http://orbeeari.com/?p=34534>

<https://www.flyerbee.com/photoshop-2022-version-23-1-1-keygen-with-serial-key-free-april-2022/>

<https://besthealthsolution.online/adobe-photoshop-2022-version-23-0-license-keygen-for-windows/>

<https://arteshantalnails.com/2022/07/05/photoshop-2021-version-22-1-1-keygen-generator-with-keygen-mac-win/> <https://wakelet.com/wake/txZHxPeeeW2O-EICRoegJ>

[https://thelandofthemisfitsouls.com/2022/07/05/adobe-photoshop-2022-version-23-2-crack-serial-number-with-license-key](https://thelandofthemisfitsouls.com/2022/07/05/adobe-photoshop-2022-version-23-2-crack-serial-number-with-license-key-mac-win-updated-2022/)[mac-win-updated-2022/](https://thelandofthemisfitsouls.com/2022/07/05/adobe-photoshop-2022-version-23-2-crack-serial-number-with-license-key-mac-win-updated-2022/)

<https://thoitranghalo.com/2022/07/05/photoshop-2021-version-22-5-mac-win/>

<https://losoxla.net/photoshop-2020-version-21-keygen-crack-serial-key/>

<https://bodhirajabs.com/adobe-photoshop-cc-crack-patch-activation-key-download-3264bit-april-2022/>

<http://langvemy.yolasite.com/resources/Adobe-Photoshop-2021-Version-223-Mem-Patch--Free-April2022.pdf>

<http://www.turksjournal.com/?p=14104>

[https://thersdaynight.com/wp-](https://thersdaynight.com/wp-content/uploads/2022/07/Photoshop_CC_2019_Crack__Activation_Code__With_Serial_Key_Download_X64_Latest.pdf)

content/uploads/2022/07/Photoshop\_CC\_2019\_Crack\_Activation\_Code\_\_With\_Serial\_Key\_Download\_X64\_Latest.pdf [https://thebakersavenue.com/wp-content/uploads/2022/07/Adobe\\_Photoshop\\_2021\\_Version\\_2241.pdf](https://thebakersavenue.com/wp-content/uploads/2022/07/Adobe_Photoshop_2021_Version_2241.pdf) [https://uglemskogpleie.no/wp-content/uploads/2022/07/Adobe\\_Photoshop\\_2022\\_version\\_23.pdf](https://uglemskogpleie.no/wp-content/uploads/2022/07/Adobe_Photoshop_2022_version_23.pdf)

<https://marketstory360.com/news/47997/adobe-photoshop-cs4-keygenerator-download-pc-windows/> <https://rodillobicicleta.net/photoshop-2022-version-23-1-hack-free-april-2022/>